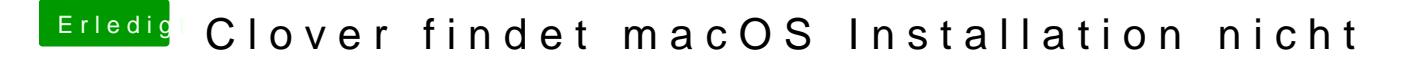

Beitrag von al6042 vom 5. April 2018, 16:39

Dann sollte man mal einen Blick in die EFI des Sticks werfen. Poste doch den Ordner mal als ZIP-Datei.